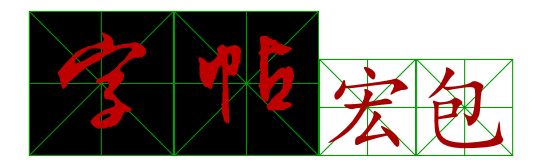

陈文建(Longaster)

农石大甲大大大米大米

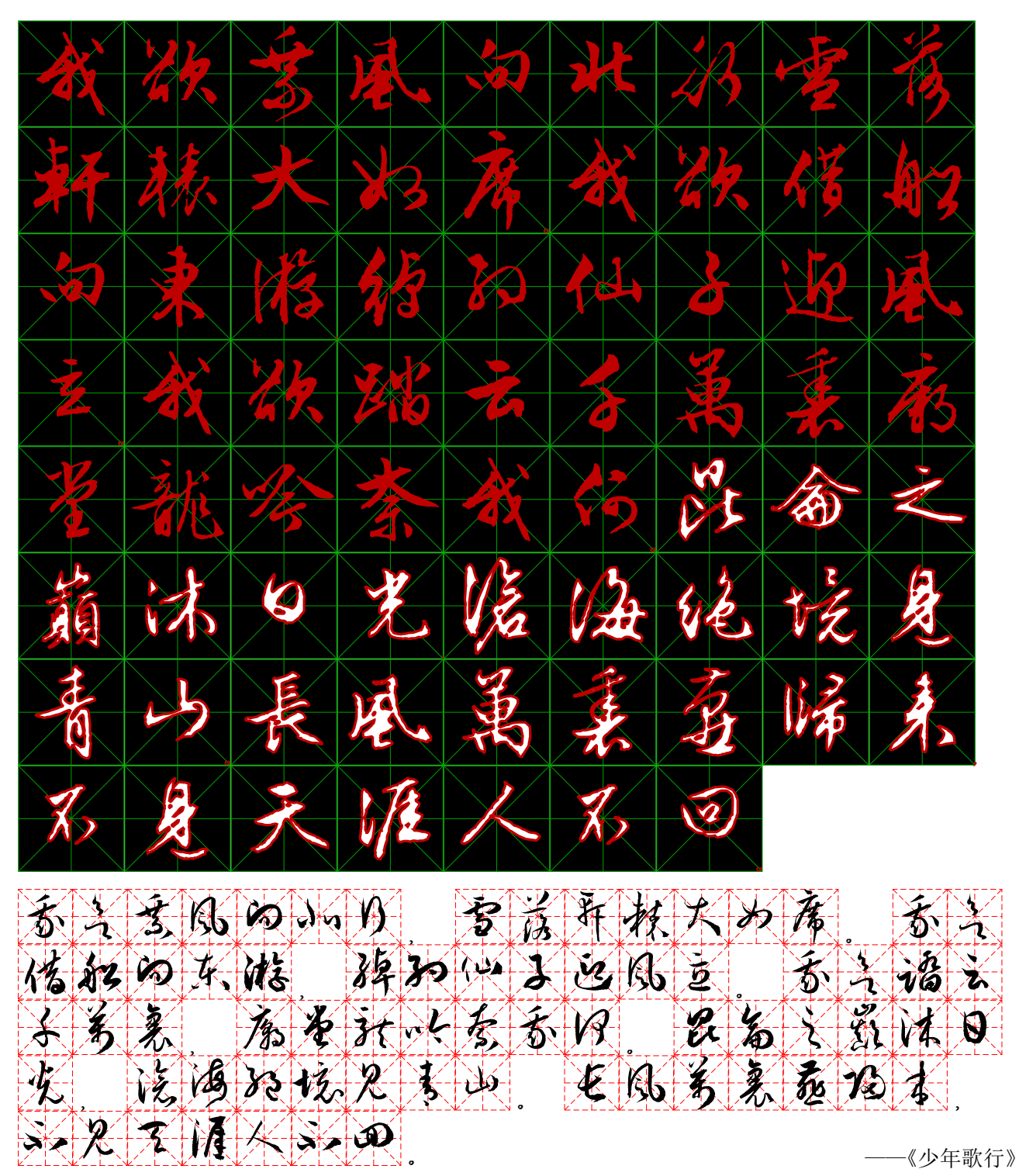

注:本文档中的非商业的字体版权为原字体公司(北京方正有限公司及其它相关公司),此处使用该字体仅为显示该宏包的排 版效果,不作商业用途。本文档 zitie.tex 和相应的 zitie.sty 源文件使用 LPPL 1.3c 协议。

<span id="page-1-1"></span>zitie 宏包是用纯 LATEX3 模块编写的(即,不加载 pgf、pstricks 等绘图宏包),来生成网格 |化的字、生成网格化的背景的宏包。 绘图功能完全依赖 l3draw, 但应注意 l3draw 目前仍然是| 实验性的,其接口在后续版本可能无法使用。

LATEX 2.版本应在 2020-10-01 及以后。

自前仅支持 XqTEX,待后续版本支持 LuaTEX,不支持 pdfTEX.

### 目录

第 **1** 节 **zitie** 宏包的加载和基本命令 **2 2 第5节 编程接口** 

第 **2** 节 选项 **3** 第6节 **TODO** 

第 **3** 节 **[background](#page-1-0) 7** 7<mark>:[代码索引](#page-7-0) <sup>-+--+</sup>--------------------------10</mark>

第 **4** 节 **[zhlip](#page-2-0)sum,** 中文乱数假文 **7**

## [第](#page-6-0) **1** 节 **[zitie](#page-6-1)** 宏包的加载和基本命令

<span id="page-1-0"></span>加载宏包:\usepackage[⟨*key-val*⟩]{zitie}。⟨*key-val*⟩ 选项见以下几节。 若要加载 ctex 宏包,请先加载 ctex 然后再加载 zitie 宏包。若加载本宏包时未加载 ctex 宏包,则会加载 xeCJK 宏包和 ctexsize 宏包。如果是 Windows 平台,还将设置宋体为主字 体。

\zitienewfont { {⟨*font family*⟩} {⟨*font name*⟩} , ... } **The Contract of the Contract of the Contract of the Contract of the Contract of the Contract of the Contract of the Contract of the Contract of the Contract of the Contract of the Contract of the Contract of the Contract** \zitienewfont | \zitheCJKfamily

\zitienewfont \* {⟨*font family*⟩} {⟨*font name*⟩} {⟨*font feature*⟩}

\zitieCJKfamily {⟨*font family*⟩} \zitieCJKfamily+ {⟨*font family*⟩}

\zitieCJKfamily- {⟨*font family*⟩}

这个命令用来加载和设置需要的字体,⟨*font family*⟩ 为在 \framezi 等命令的 font 选项中使 用的名字,也可通过 \zitieCJKfamily 来在文档中使用该字体。⟨*font name*⟩ 为字体的名字, ⟨*features*⟩,为 fontspec 宏包和 xeCJK 宏包支持的字体特性。

-\zitie¢JKfamily 和 **xeCJK** 宏包的 \CJKfamily 作用完全相同,只不过首先判断该 <u>|</u>⟨*font family*⟩提杏被 \zitienewfont 声明,若没有,则再使用 \CJKfamily 进行处理

\framezi \* [⟨*key-val*⟩] {⟨字或词句⟩}  $\frac{1}{\sqrt{2}}$  $\chi$ framerange

\framerange [⟨*key-val*⟩] {⟨逗号分隔的*16*进制序列⟩} \framezifile \* [⟨*key-val*⟩] {⟨文件名⟩} \framezifile

以上命令用来生成网格化的字。

<u>〈字或词句〉 应仅包含类代码为 11 或 12 的字符,即正常情况下输入的字符,不应包含</u> TEX 控制序列即其它特殊字符。\framezi 带星号的版本接收一个控制序列,这个序列包含想 要网格化的字。」

⟨逗号分隔的 *16* 进制序列⟩ 应使用如下的形式:"4E00 -> "4E27, "4E30 或 --> -'丢, - 丰,与其它设置字符序列的宏包相似(如 xeCJK 宏包的

\xeCJKDeclareSubCJKBlock)。注意,由于网格化操作需要大量的计算,因此单个 ⟨*range*⟩ 不 应太大,依据编译环境而定,一般不应超过 1000 个,否则可能无法成功编译。其它命令中也 是如此。

⟨文件名⟩ 为想要网格化的文字的文件名。\framezifile 带 \* 的版本,可在 ⟨*key-val*⟩ 中 使用 filepath 设置文件搜索路径,详见后节的说明。带星号和不带星号的版本实现略有差 异,速度也可能不一样。

当连续多次使用 \framezi 等命令时,为去掉后面的空白,可使用 %。

...

...

化。

\end{zitieframe}

\end{zitieframe}\_

source2e.pdf 或 lthooks 的说明文档。

\begin{zitieframe} {*⟨initial material*⟩} [⟨*key-val*⟩]

以下选项在方框化命令的宏中是局部设置的。

\begin{zitieframe} [⟨*key-val*⟩]

zitie/framezi/before zitie/framezi/after  $z$ itie/framerange/befor zitie/framerange/after zitie/framerange/range zitie/framezifile/before zitie/framezifile/after

 $z$ itieframe zitie/zitieframe/before zitie/zitieframe/after zitie/zitieframe/par

第 **2** 节 选项 basechar

zihao

basechar = ⟨*CJK char*⟩ 初始值 = 好 zihao = ⟨字号⟩ 初始值 = **4**

basechar 设置当 resize 为 base 类时的基字符,这个用来计算缩放比例,基字符不同时,即 使给定相同的缩放比例,其实际缩放比例也可能不同。 zihao 设置计算缩放比例时的字号大小。

<span id="page-2-1"></span>这三个命令还各自定义了钩子(hook),其中带有 after 为 reversed, 即先添加的后执行

可以通过 \AddToHook、\AddToHookNext、\RemoveFromHook 来添加和执行,详细请参考

⟨*initial material*⟩ 为在选项和钩子执行完毕之后要执行的内容。这里的内容不会被网格

<mark>befor</mark>e为选<mark>项设置完成后执行,aft</mark>er为整个命令执行完之后执行。其中 zitie/framerange/range 为每一个列表均执行一次,包括无效的和最后一次。

可以在 zitieframe 环境中使用分段(显式的或隐式的,特殊命令仍然不可使用)

<span id="page-2-0"></span>zitie/zitieframe/par 钩子为环境中的每个段落分段后要执行的命令。

punctuation = ⟨*ignore*|*leave*|*onlast*|*scale*|*...*⟩ 初始值 = **ignore** punctuation\*= {⟨*replace*⟩} zitie 宏包对字符类型进行区分,对 CJK 字符和标点符号采用不同的处理方式。该选项设置标 punctuation punctuation\*

> 点符号采用何种处理方式。初始情况下为 ignore,即忽略该字符。 leave 选项把该标点符号原样输出,不对其进行任何处理,字体和其它属性和正文相同。 onlast 选项把标点符号放到 0 宽度的盒子中,并且忽略它的深度和高度,看起来就像是

在最后一个字的方框中。 scale 选项把标点符号按最后十个字的缩放倍数进行缩放,再将其进行输出。 选项 punctuation\* 定义处理标点符号的方式为其值,可接收一个参数。如设置 punctuation\*=\fbox{#1},则将标点符号放入 \fbox 内。

- 若 punctuation 并不存在,则将其值视为已定义的宏。如,假设 @gobble 值并不存在, 老 使用 punctuation=@gobble,则标点符号处理命令为 \@gobble,这是 LATEX 2c定义的命令, 其作用与 punctuation=ignore 相同。+ -述可使用 \zitienewrule 定义新的标点符号处理方式。详见 \zitienewrule 命令的说

明。 实际上,ionlast 和 scale 就是由 \zitienewrule 定义的,这个键的处理器接收一个标 点符号作为其参数。具体的定义见 \zitienewrule 命令的说明。

TEXhackers note: 按照 xeCJK 宏包的字符分类,zitie 宏包将字符类别为 FullLeft、FullRight HalfLeft、HalfRight 视为标点符号。将 CJK 视为 CJK 字符。

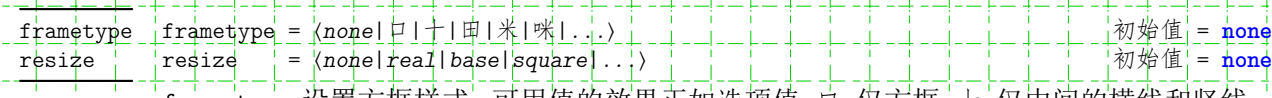

<span id="page-3-0"></span>frametype 设置方框样式。可用值的效果正如选项值:口–仅方框,十–仅中间的横线和竖线, 田–常见的田字格,米–十字格再加上斜的两条线,咪–常见的米字格。还可自定义方框,详见 第5节

# 卡田米

·resize 设置缩放方式。real,使用字符实际宽高缩放,base,使用 basechar 设置的字符 †的宽高缩放,square,使得字符的宽高相等再进行缩放。还可自定义缩放方式,详见第 5 节。

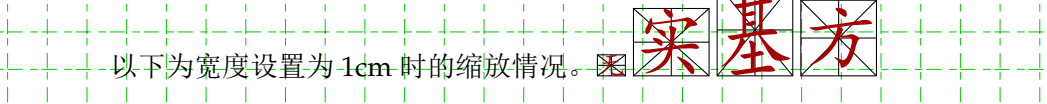

xscale = ⟨*scale ratio*⟩ 初始值 = **1** xscale yscale = ⟨*scale ratio*⟩ 初始值 = **1** yscale scale = ⟨*scale ratio*⟩ scale

width = ⟨*dim*⟩ height = ⟨*dim*⟩ width height

送置缩放比例和盒子宽高

宽高具有更高的优先级,即若比例和宽高都设置了,则使用宽高来计算。宽高为二者都 为 0cm 视为未设置, 三者有一大于 0cm, 视为设置了宽高

·此处的宽高和最终的宽高可能略有差异,最终的宽高保存在 \zitiewidth 和

\zitieheight dim 寄存器中

linewidth = ⟨*dim*⟩ 初始值 = **0.4pt**  $d$ dashpattern = {  $\langle$  *dim*,<br>framearc | =  $\langle$  dim} framearc = ⟨*dim*⟩ framearc\* = { $\{ \langle \dim 1 \rangle \}$   $\{ \langle d \text{im} 2 \rangle \}$  } linewidth dashpattern framearc framearc\*

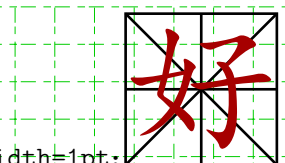

linewidth=1pt:

dashpattern={1mm, 2mm, 3mm, 4mm}: 2 好

amearc=3mm,frametype=\_口: 好

好

framearc=3mm, frametype=

 $framearc*={3mm}$ {6mm},  $frametype=$   $\Box$ 好

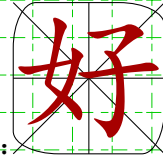

 $\frac{1}{2}$  n⁄p  $\frac{1}{2}$  to  $\frac{1}{2}$  b  $\frac{1}{2}$  b  $\frac{1}{2}$  c

charcolor = ⟨*color expr*⟩ 初始值 = **black**

#### <span id="page-4-0"></span> ${\tt frame}$ arc $*$ ={3mm}{6mm},frametype=  $\mathbb{R}$ : $\succ$

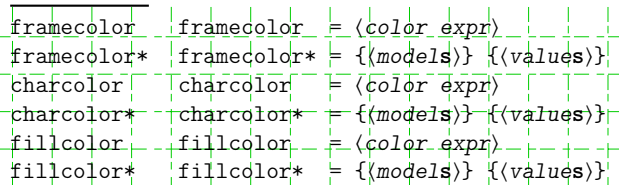

命名的颜色仅支持 LATEX3 定义的 black, white, red, green, blue, cyan, magenta 和 yellow。 颜色模型和表达式也应使用 LATEX3 支持的模型和表达式,详见 interface3.pdf 文档。」 若要去掉 fillcolor,应将其设置为空,即 fillcolor={},而不是将其设置为白色

charstroke =  $\langle n\rangle$ phe(solid)|dashed||whitesolid||whitedashed||...,||||||初始值 = none charstrokespecial = ⟨*pdf literal*⟩ \zitiestrokechars {⟨*pdf literal*⟩} {⟨*typeset material*⟩} charstroke charstrokespecial \zitiestrokechars

设置字符的外框,类似微软 Word 中字符的轮廓特效:好好

初始值 hone 什么也不做。solid 设置外轮廓为 0.25bp 的实线,dashed 设置外轮廓为 0.25bp 的虚线。这两个不会进行填充操作,即背景色是什么颜色,则字显示的就是背景,字轮 ·廓的颜色为 charcolor 的颜色。whitesolid 和 whitedashed 在 solid 和 dashed 的基础上 将字填充为白色。

charstrokespecial 将 ⟨*pdf literal*⟩ 为用在 \special{pdf:code ...} 中 pdf 的指令, 其中,charstroke=solid相当于 charstrokespecial={1 Tr 0.25 w [] 0 d 1 J}; charstroke=dashed 相当于 charstrokespecial= $\{1 \text{ Tr } 0.25 \text{ W } [0.8] \text{ O } d \}$ charstroke=whitesolid 相当于

 ${\rm chars}$ trokespecial={2 Tr 0.25 w [] 0 d 1 J  $1$  1 1  $1$   $+$   ${\rm g}$ }, charstroke=whitedashed 相当于 charstrokespecial={2+Tr-0+25+w-[0.8] +0 d 1 J 1 1 1 1 rg}。 -还可使用 \zitienewrule 来定义新的 charstroke 处理规则。这个键的处理器接收当 前的*<*/CfK char>作为其参数。具体的定义见 \zitienewrule 的说明。 \zitiestrokechars 使用 ⟨*pdf literal*⟩ 处理 ⟨*typeset material*⟩。

font = ⟨*font family*⟩ 初始值 = 宋体 savefontname = **true**|false 初始值 = **false** fallback = **true**|false 初始值 = **false**  $f$ allbackfont =  $\{(f_4)$ lback font list)} fallbackfont+= {⟨*fallback font list*⟩} font  $s$ avefont fallback fontbackfont fontbackfont\*

font 设置盒子中使用的字体,若将其设置为空,即 font={} 或 font,则将使用正文字体。 clock=tontname设置是否保存字体名字,以便在后文使用,如在标点符号的处理中。

Tallbackfont 设置当当前字体中不存在此字形时,要使用哪些字体,字体必须被 \zitienewfont 或 \newCJKfontfamily 声明。fallbackfont+ 将 {⟨*fallback font list*⟩} 添加 的之前的 ⟨*fallback font list*⟩ 中。

\_注意,fallbackfont 特性和 xeCJK 的 FallBack 并不冲突, 当 fallback font 的所有字体没有对应的字形时,才会使用 FallBack 定义的字体。这一特性可通过  $\tt{fa}$ llback=false 来关闭。

-如在 FZSunGuoTingCaoShuFU(方正孙过庭草书)字体中没有"丂丄",虽然在在导言区使 用 \zitienewfont{ {孙並庭草繁} {FZSunGuoTingCaoShuFU} {FallBack=SimSun} } 设置 其 FallBack 字体为 SimSun(宋体),但若设置 fallbackfont={楷体},fallback=true 则会 在楷体中查找是否有该字形,然后再在宋体中查找:

\framezi[fallbackfont={楷体},width=1cm,font=孙过庭草繁,fallback]{一丁丂七丄}

# <span id="page-5-0"></span>大万万七人

及草繁,fall

# 天人九大人

filepath = ⟨*filepath1, filepath2, ...*⟩ filepath  $f$ ilepath

filepath 为 \framefile\* 添加文件搜索路径。其值为逗号分隔的列表。filepath+ 将新的 搜索路径添加到原有的路径上

#### \zitiesetup {⟨*key-val*⟩} zitiesetup z<del>itiecolorlet</del>

\zitiecolorlet {⟨*name*⟩} [⟨*model*⟩] {⟨*value*⟩}

用于设置选项,定义新的颜色。注意,若加载 xcolor 不能使用 \colorlet命令,必须使用 \zitiecolorlet 来设置颜色。

## \zitienewrule

\zitienewrule [⟨*arg nums*⟩] {⟨*option key*⟩} {⟨*rule*⟩} {⟨*replace*⟩}

为 zitie 宏包的键 ⟨*option key*⟩ 定义新的处理规则。将忽略 ⟨*option key*⟩ 和 ⟨*rule*⟩ 两端的空格。 ⟨*arg nums*⟩ 为键预先定义的参数数目。若未设置 ⟨*arg nums*⟩,则将其设置为 1。

#### zitie 宏包使用了

\zitienewrule{punctuation}{onlast}

 $\sqrt{\text{pénalty1}0000}$   $\sqrt{\text{smash}}\{\text{makebox[0pt]}\}\$  $\frac{1}{\sqrt{\arctan^2}z}$ itiecharcolor}\zitieCJKfamily{`

### 和

\zitienewrule{punctuation}{scale}{

\hbox\_set:Nn \l\_tmpa\_box

 ${\cal L}$ \color\_select:n { zitiecharcolor } \zitieCJKfamily{\zitiefontname} #1 } \box\_scale:Nnn \l\_tmpa\_box \zitiexscaleratio \zitieyscaleratio \box\_use\_drop:N \l\_tmpa\_box

### }

定义了两个 punctuation 处理规则:onlast 和 scale,这样就可以使用 punctuation=onlast 和 punctuation=scale 来对标点符号进行处理。

## 使用

\zitienewrule {charstroke} {solid}  $\overline{\zeta_1}$  \zitiestrokechars { 1 Tr 0.25 w [] 0 d 1 J }  $\{\pm 1\}$  }

\zitienewrule {charstroke} {dashed}

 $-\xi$ itiestrokechars { 1 Tr 0.25 w [0.8] 0 d 1 J }  $\{\#1\}$ \zitienewrule {charstroke} {whitesolid}

{ \zitiestrokechars { 2 Tr 0.25 w [] 0 d 1 J 1 1 1 rg } {#1} }

\zitienewrule {charstroke} {whitedashed}

 ${\frac{1}{2}} + \frac{1}{2}$   $\frac{1}{2}$   $\frac$ 

定义了四个 charstroke 处理规则,这样就可以使用 charstroke=solid, ... 来处理字符。

## ————————————————————<br>\zitiewidth !- | 北这些命令为全局设置的接口

\zitieheight

#### \zitieboxwd \zitieboxht

\zitieboxdp  $\Delta$ zitiefontna \zitiexscaleratio

## **Nzitieyscaleratio**

这些是全局保存的颜色名,可在 xcolor 宏包的 \color 命令和 LATEX3 命令 \color\_select:n 中使用。 zitieframecolor zitiecharcolor z<sup>i</sup>tiefillcolor

## <span id="page-6-2"></span><span id="page-6-0"></span>第 **3** 节 **background**

在宏包加载时使用 enable-background 以启用该特性。

\zitiebackground [⟨*background key-val*⟩] \zitiebackground

> 使用背景。 background 可用的键值:(设置是全局的)

true 和 on 作用相同,表示设置网格背景。false 和 off 作用相同,表示取消网格背景。next 表示下一次设置背景,即当前页设置背景。这个选项也将取消之前设置的背景。 true  $rac{1}{6n}$ false

next colboxes = ⟨*integer*⟩ 初始值 = **1**  $\frac{1}{1}$ rowboxes =  $\frac{1}{1}$   $\frac{1}{1}$  <del>| framewidth | (dim</del>)<br>| frameheight <del>| (</del>dim) colboxes rowboxes framewidth

frameheight = ⟨*dim*⟩ **boxwidth = ∈ ⟨***dim***⟩**<br>boxheight = ⟨*dim*⟩ boxheight = ⟨*dim*⟩  $\frac{1}{2}$ onpaper tontext frameheight boxwidth boxheight onpaper ontext

 $df -$ 

设置背景格子的大小。

boxwidth 和 boxheight 具有更高的优先级,若设置了,则背景每个格子的宽高为所设置 的值,否则,使用 ⟨*framewidth*⟩、⟨*frameheight*⟩ 及 ⟨*colboxes*⟩、⟨*rowboxes*⟩ 来计算大小。

onpaper 设置 frameheight=\paperheight, framewidth=\paperwidth,ontext 设置 frameheigh=\textheight, framewidth=\textwidth;

和 \framezi 等命令的选项相同,但二者互不影响 frametype

颜色分别保存在 zitiebackgroundframecolor,zitiebackgroundfillcolor 颜色名 中。可在 \color 中直接使用,也可在 \color\_select:n 中使用。 linewidth framecolor framecolor\*

fillcolor fillcolor\* dashpattern

> - 4 - - 1  $xrange = \{(-\langle \text{left} \rangle, -\mid \langle \text{right} \rangle, -\}$  $x$ range

yrange = { ⟨*top*⟩ , ⟨*bottom*⟩ } 设置网格显示的范围。注意这是实验性的,效果可能并不好 yrange

-本文档的设置为:

zitiebackground[-

on, linewidth=0.2pt, dashpattern={1mm,.5mm,2mm,1mm},

frametype=田, framecolor=green!80!black,

colboxes=20, rowboxes=30, ]

## <span id="page-6-1"></span>第 **4** 节 **zhlipsum,** 中文乱数假文

zitie 宏包完全兼容 zhlipsum 宏包。使用 \newzhlipsum 命令定义的假文也可使用。 在加载宏包时使用 enable-zhlipsum 以启用该特性

<span id="page-7-1"></span>⟨*key-val*⟩ 为 \framezi 第 2 节定义的选项,⟨*paragraph list*⟩ 为段落列表,支持如下形式: 6-8,-3,9。⟨*name*⟩ 为假文的名字。可用值为 simp、trad、nanshanjing、xiangyu、zhufu、 aspirin,详细说明参考 zhlipsum 宏包的说明文档。

定义了 zitie/fram[ez](#page-2-0)hlipsum/before、zitie/framezhlipsum/after、  $\frac{1}{2}$ zitie/framezhlipsum/paragraph 三个钩子。其中 zitie/framezhlipsum/paragraph 为 很文间要执行的代码,如有5段,则在这5个段落中间格执行一次,即执行4次,其它两个钩 子的用法和前述相似。

## <span id="page-7-0"></span>第 **5** 节 编程接口

\zitie\_new\_frame\_construct:nn  $\overline{\zeta}$ zitie\_frame\_type:n-\zi<mark>tie</mark>\_frame\_type\_c:n \zitie\_new\_resize\_method:nn \zitie\_new\_font:n \zitie\_new\_font:nnn 卡创建新的构造器、resize 方法和字体 \zitie\_new\_process\_rule:nnn \zitie\_new\_process\_rule:nnnn \zitie\_processor:n \zitie\_processor\_c:n \zitie\_processor:nnn \zitie\_processor\_c:nnn 包建和使用处理器 \zitie\_color\_select:nn 颜色选择。 \======<br>\zitie\_color\_select:nnn \zitie\_cjk\_glyph\_use:nN \zitie\_token\_class\_dispatch:Nnnnn \zitie\_token\_class\_dispatch\_o:Nnnnn \zitie\_token\_class\_dispatch\_f:Nnnnn 字形选择和字符类别判断。 \zitie\_token\_if\_punctuation:N*TF* \zitie\_token\_if\_punctuation\_o:N*TF* \zitie\_token\_if\_punctuation\_f:N*TF* 提否为标点符号 \zitie\_single\_construct:N 构造单个字的方框。 \zitie\_single\_construct:nN \zitie\_background\_new\_frame\_construct:nn

\zitie\_background\_frame\_type:n  $\lambda$ zi<sup>i</sup>tie\_ba<mark>ckground\_frame\_t</mark>ype\_c:n

创建和使用新的 background frame 类型。

## 第 **6** 节 **TODO**

• 实现更快的、消耗资源更少的版本。

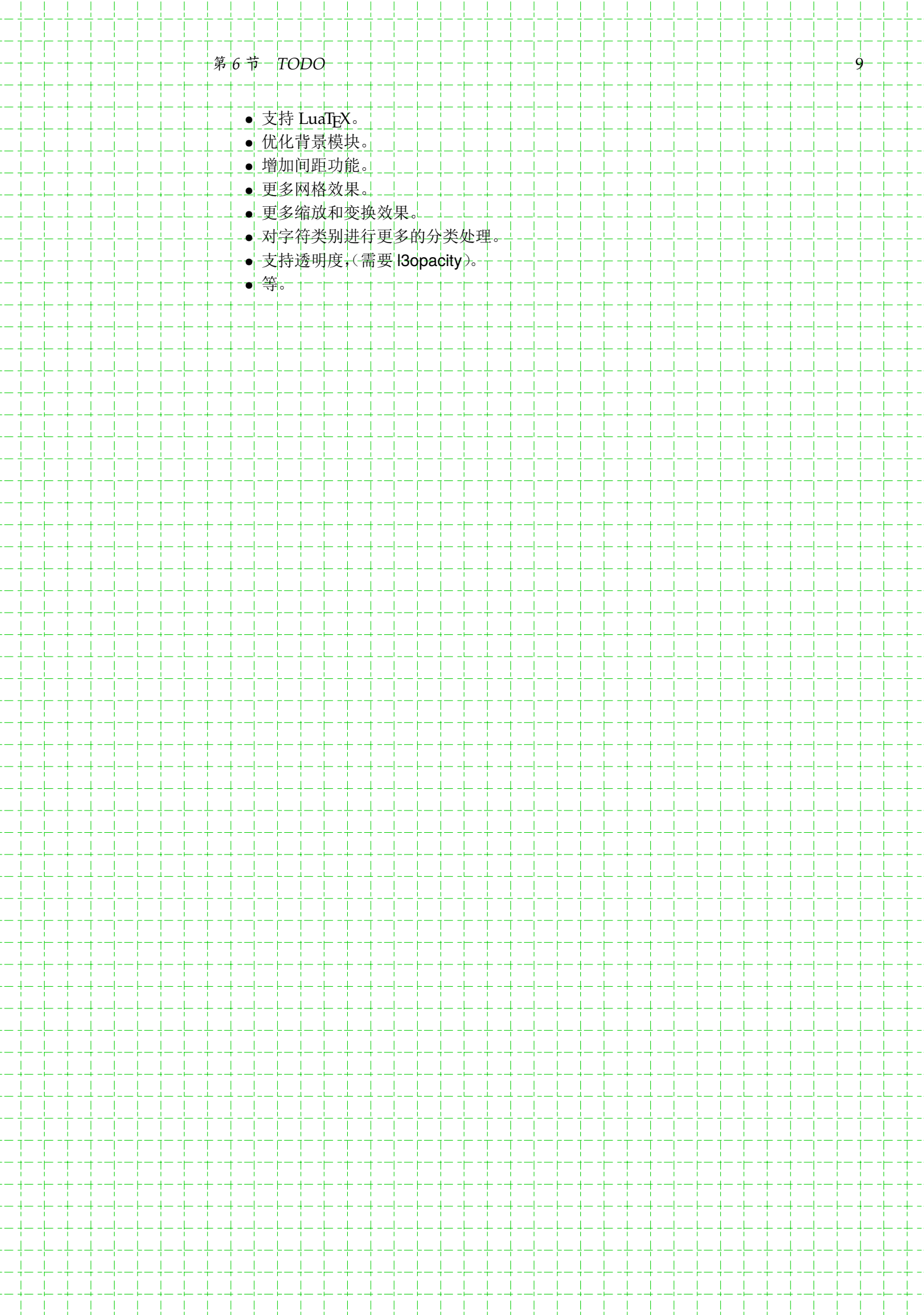

## 代码索引

意大利体的数字表示描述对应索引项的页码;带下划线的数字表示定义对应索引项的代码行号;罗马字体的 数字表示使用对应索引项的代码行号。

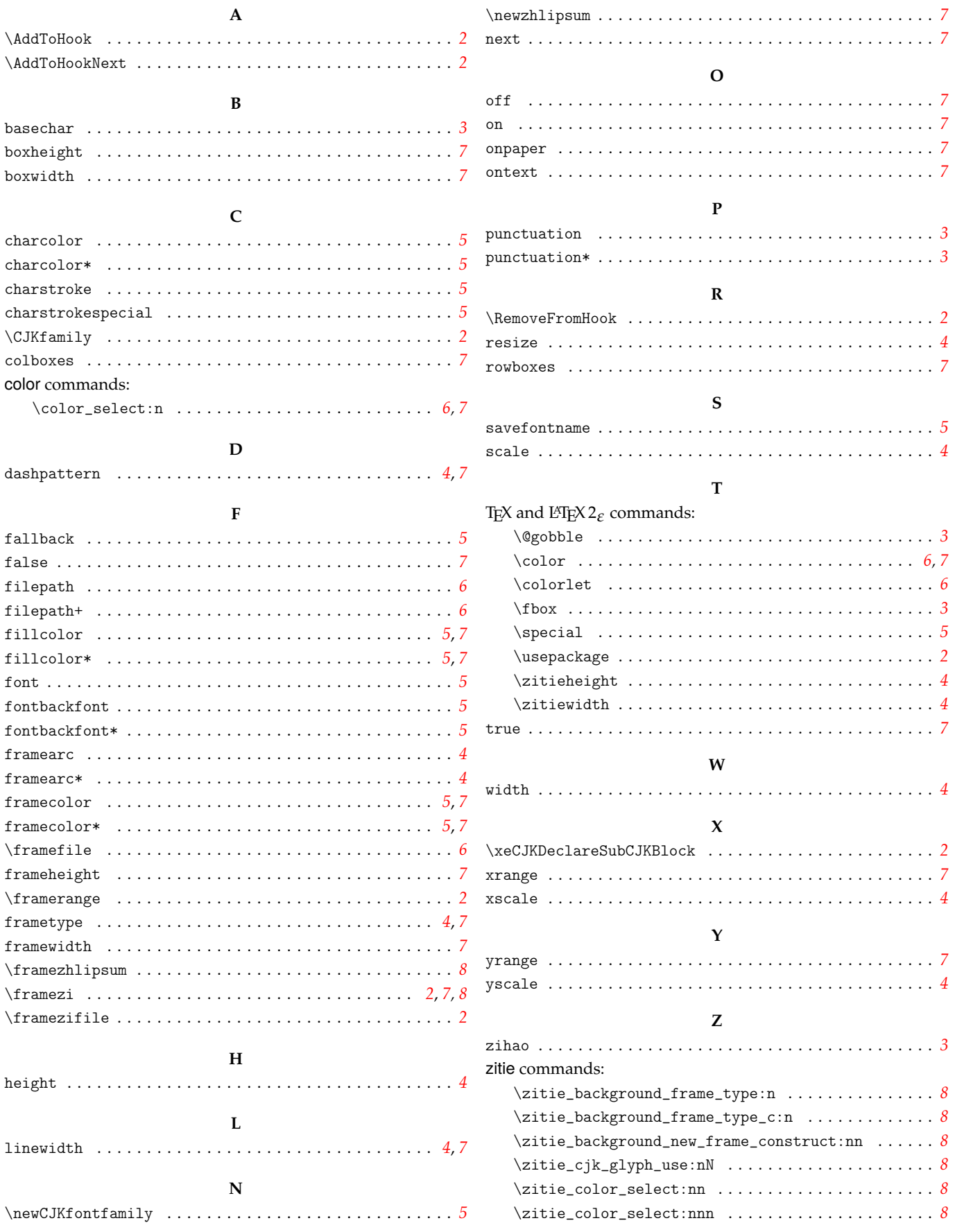

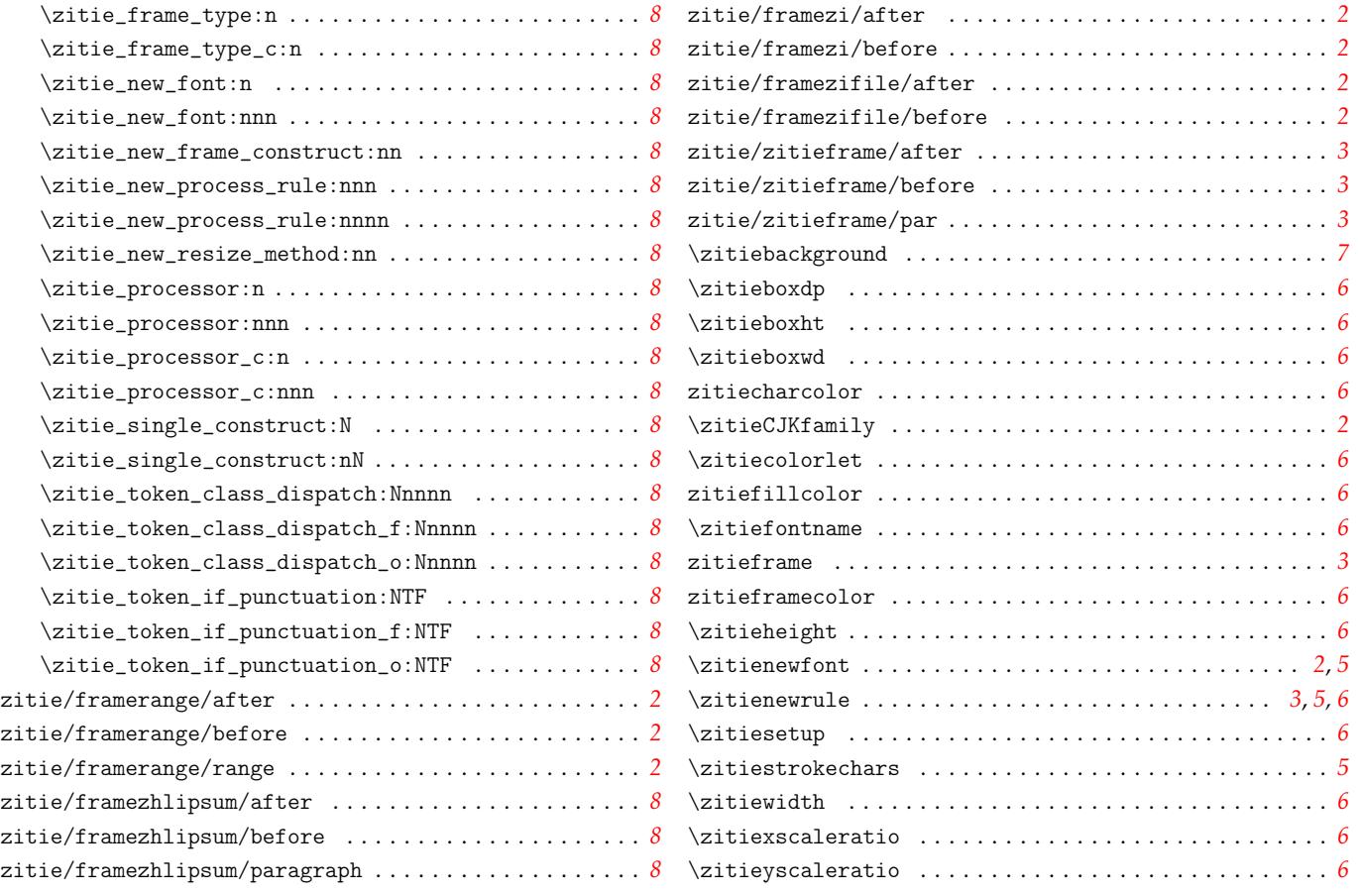